## <span id="page-0-0"></span>**Administration**

## [Administration](#page-0-0)

**How helpful was this page?**

<mark>■</mark> Unknown macro: 'rate'

[Tell us what we can improve.](https://docs.google.com/forms/d/e/1FAIpQLSexTeV--qLBL15bOZQYUJDMhPZQ08w8JsWA0KA5fJ21g-lTlg/viewform?usp=sf_link)

[Save as PDF](http://support.companioncorp.com/spaces/flyingpdf/pdfpageexport.action?pageId=4129519)

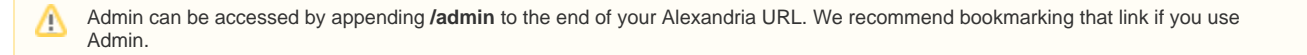

# Administration *C*  $\alpha$

This page has been moved to<https://support.goalexandria.com/administration/>G)

Administration settings are high-level preferences intended for network administrators, IT support departments, or operators with administrator-level permissions; in other words, they're advanced settings used to configure your main Data Station once and then be forgotten.

While every operator with the proper security permissions can access the Administration module, it contains settings that most operators won't be able to configure without help. An operator's access to these settings is governed by Alexandria's security preferences. Your library's administrator can manage these settings in **Admin**.

For information about your data station settings, go to [Administration Settings.](http://support.companioncorp.com/display/ALEX/Administration+Settings)

Alexandria [Controller](http://support.companioncorp.com/display/ALEX/Controller+Administration) is set up a bit differently than our other catalog and library types. If your library is set up as a Controller, refer to Controller [Administration](http://support.companioncorp.com/display/ALEX/Controller+Administration) for more information.

### **Maintenance**

- [Archive Your Data](http://support.companioncorp.com/display/ALEX/Archive+Your+Data)
- [Back Up Your Data](http://support.companioncorp.com/display/ALEX/Back+Up+Your+Data)
- [Beginning-of-Year Procedures](http://support.companioncorp.com/display/ALEX/Beginning-of-Year+Procedures)
- [End-of-Year Procedures](http://support.companioncorp.com/display/ALEX/End-of-Year+Procedures)
- [Maintenance Strategies](http://support.companioncorp.com/display/ALEX/Maintenance+Strategies)
- [Operations](http://support.companioncorp.com/display/ALEX/Operations)

#### Frequently Asked Questions

All of your database information is stored in the Alexandria Support folder, located in your operating system's shared program data or application support directory. From there, open the Data folder, and then locate the subfolder that matches your database serial number. This is where you'll find the Alexandria database (ALX.db); various operation files (such as reports, exports, etc.) log files, version history, and more.

On Windows machines, the shared application folder is typically located here:

Local Disk (C:) > ProgramData (hidden folder) > Alexandria Support

### Administration application folder is typically located here:

Last Updateda\$ddioiwelatelJoerratteSfoameaDate/braey\$eoApplicgetioastMopplorattonDaxe/molria Support